# Les "Cartes Enrichies" (Rich Cards) : un nouveau format apparaît dans les résultats de Google

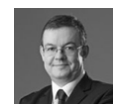

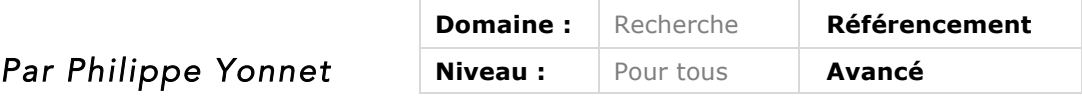

*Il y a quelques semaines, Google a annoncé la disponibilité, sur mobile et aux Etats-Unis pour l'instant, des "cartes enrichies" (rich cards) permettant d'afficher des résultats accompagnés d'une image à l'intérieur d'un carousel. Il était donc intéressant de se pencher sur ce nouveau format, d'analyser la façon dont il peut être techniquement intégré dans nos pages et surtout de s'interroger sur les nouvellles SERP de Google, qui proposent de plus en plus un nouveau challenge aux référenceurs : être doublement "en-dessous de la ligne de flottaison", que ce soit verticalement ou horizontalement.*

Le 17 mai dernier, Google a annoncé le déploiement d'une nouvelle fonctionnalité sur ses pages de recherche mobile : les "rich cards" ("cartes enrichies" en français). Il s'agit d'un nouveau format pour un résultat de recherche, qui reprend le concept des rich snippets, mais de façon beaucoup plus étendue. Les résultats de type "rich cards" comportent une illustration plus grande que les "thumbnails" habituels, et sont présentés au sein d'un carousel. L'apparence d'une carte enrichie améliore donc considérablement la visibilité du résultat sur mobile.

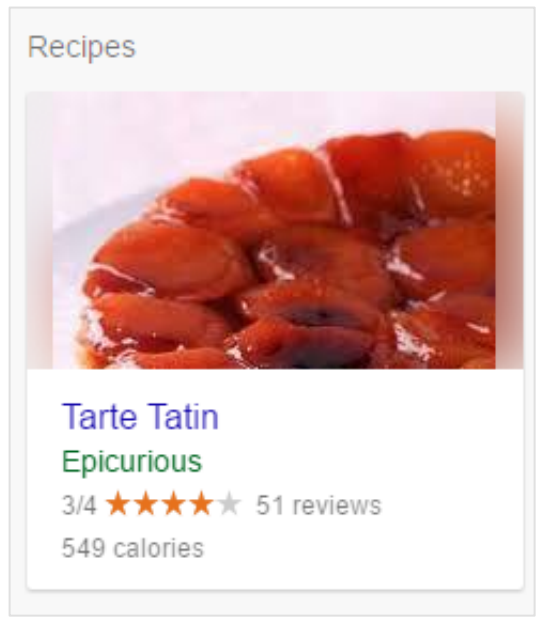

*Fig.1. Un exemple de « carte enrichie »*

Les "rich cards" sont pour le moment limités à deux univers seulement, et n'apparaissent pas encore sur l'index de Google France. Faut-il préparer ses pages web pour les rich cards ? Le jeu en vaut-il la chandelle ? Et techniquement, quels sont les prérequis pour que cela fonctionne ? Faisons le point ensemble sur ce que nous savons à ce propos.

#### *Une nouvelle fonctionnalité officiellement limitée à deux univers*

Pour le moment, les "rich cards" n'apparaissent que pour deux types d'entités : les recettes de cuisine et les films, uniquement en usage mobile, et à condition d'utiliser Google en anglais.

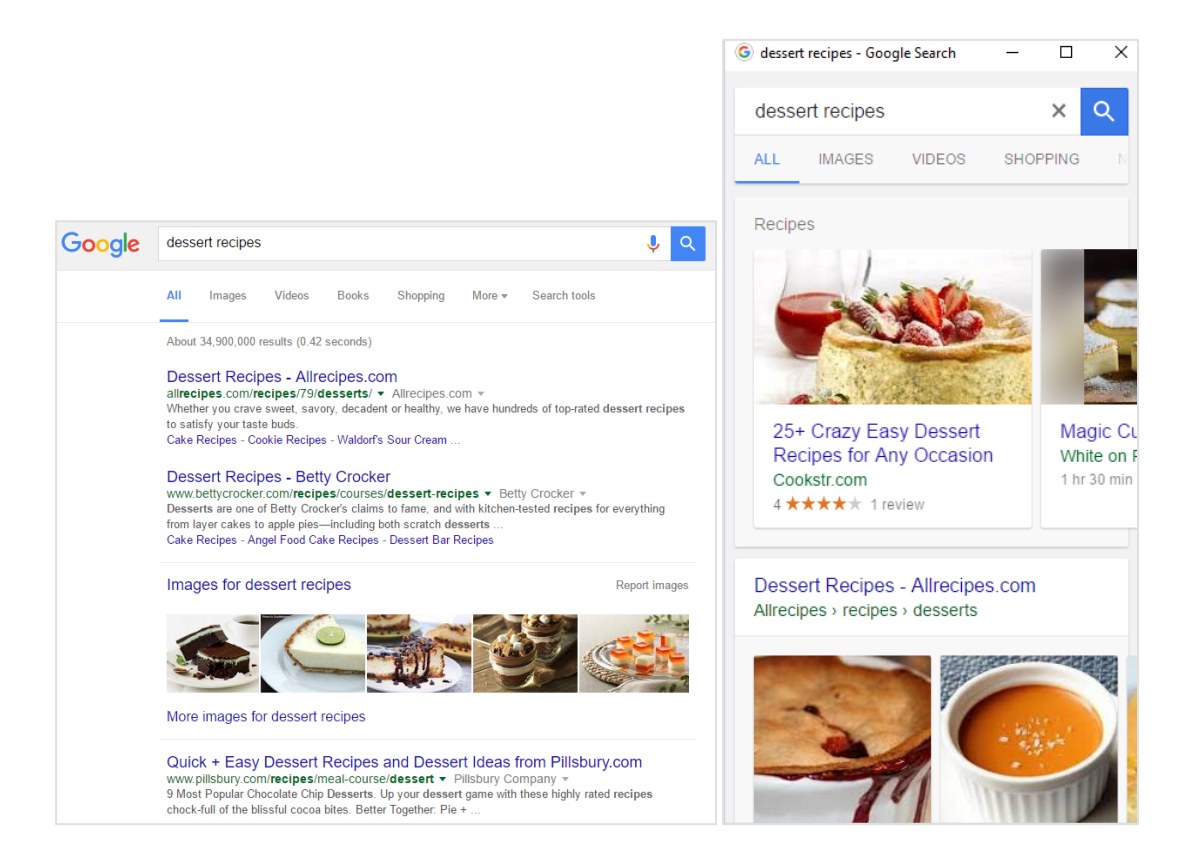

*Fig.2. A gauche, la requête « Dessert recipes » en usage desktop, sur Google.com. Et à droite, la même requête en usage mobile avec les Rich Cards.*

Pour les recettes de cuisine, il existe en fait deux formats de carousel pour les cartes enrichies :

• Le carrousel "standard" qui s'affiche en tête des résultats, et qui présente plusieurs résultats sous forme de rich cards.

• Le carrousel "host specific" qui présente plusieurs résultats du même site web, et qui n'apparait pas forcément en tête des résultats.

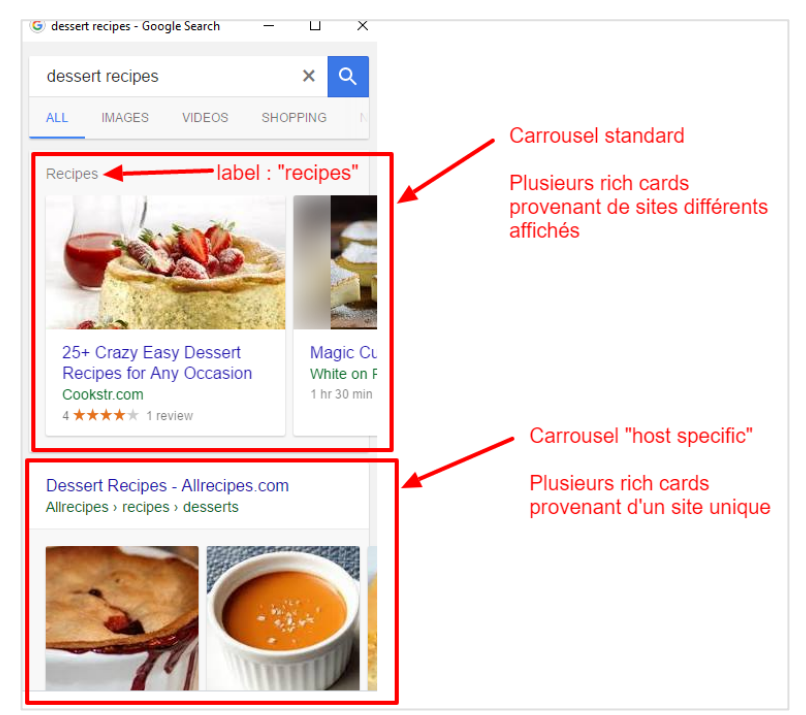

*Fig.3. Les deux formats de carousel pour les cartes enrichies « recettes » : standard et « host specific ». Le premier format se reconnait facilement grâce à l'étiquette « Recipes ». Le second format n'affiche pas cette étiquette.*

Pour les films, les deux formats de carousel existent également en théorie. En pratique, le format "standard" est pour le moment remplacé pour la plupart des films par une *box* Knowledge Graph.

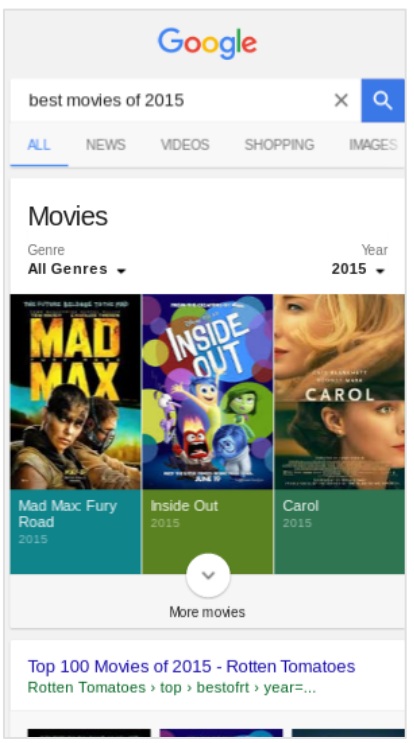

*Fig.4. Sur la requête « best movies of 2015 », le carrousel qui s'affiche en première position n'est pas lié aux « cartes enrichies » : les données affichées proviennent du Knowledge Graph.*

#### En revanche, on trouve des occurrences des carousels *host specific*…

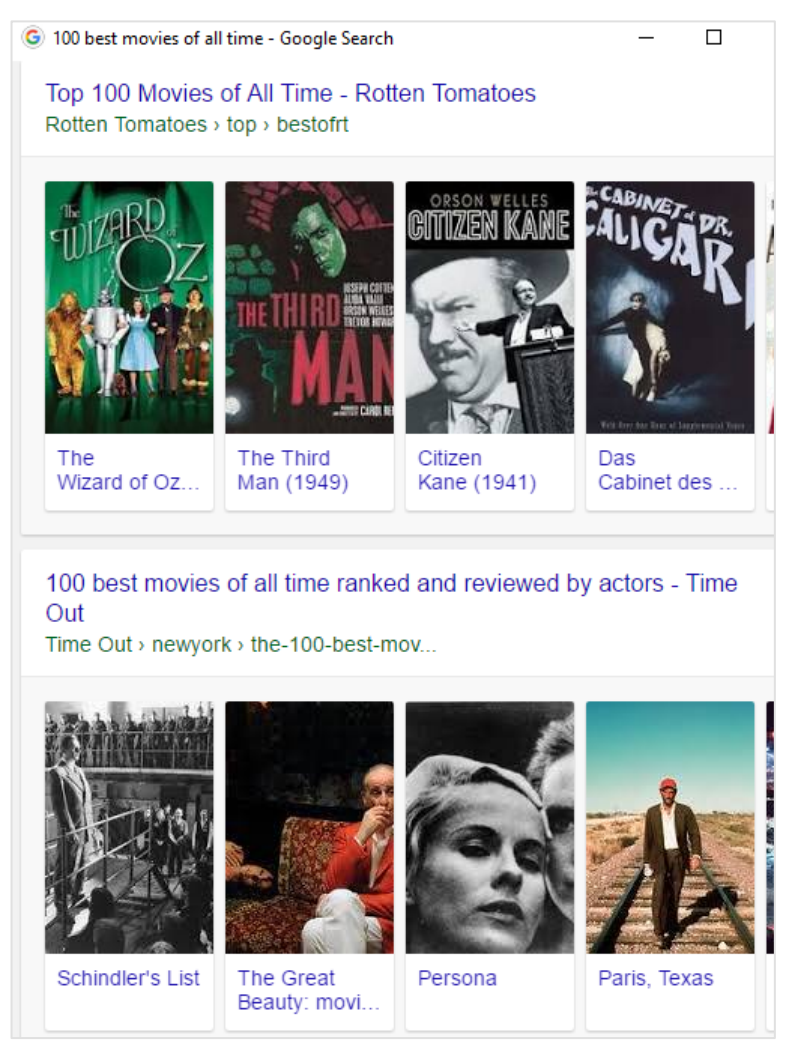

*Fig.5. Deux exemples de carrousels rich cards « host specific » pour le format TV/Movies, apparaissant en milieu de page de résultats sur la requête « 100 best movies of all time ».*

#### *Le format TV&Movies est ouvert, mais pas pour tout le monde*

Pour les recettes de cuisine, le balisage rich card peut d'ores et déjà être utilisé sur le site et peut (potentiellement) générer l'affichage de cartes enrichies.

Si on se plonge dans la documentation détaillée, on s'aperçoit que pour le format TV & Movies, il faut demander à Google d'entrer dans le programme (*opt in* obligatoire sans doute pour des raisons juridiques) et exprimer son intérêt avant d'avoir des détails.

Il existe un autre format apparemment déjà disponible pour permettre l'affichage des cartes enrichies, le format *videos*, qui lui ne demande pas d'*opt in* préalable. Google n'a pas communiqué sur ce format pour l'instant, et il semble peu présent dans les pages de résultats à la date de rédaction de cet article. On peut néanmoins trouver quelques exemples d'implémentation comme sur la figure 6.

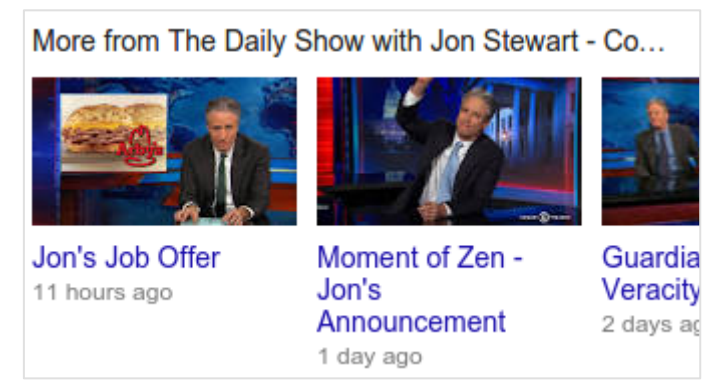

*Fig.6. Un carrousel de type « carte enrichie » affichant des videos youtube…*

# *Comment obtenir l'affichage de cartes enrichies pour ses contenus ?*

Les cartes enrichies sont en fait une simple extension du concept de « rich snippet », avec un affichage différent, autorisant une mise en valeur plus grande des contenus.

Techniquement, le principe est le même que pour les « rich snippets » : le prérequis pour obtenir l'affichage d'une carte enrichie est d'utiliser un balisage schema.org sur la page web, pour ajouter des données structurées pour les éléments affichés sur la page. Ces données structurées sont ensuite réutilisées par le moteur pour afficher vos contenus dans un format « enrichi », à la fois plus visuel et plus informatif.

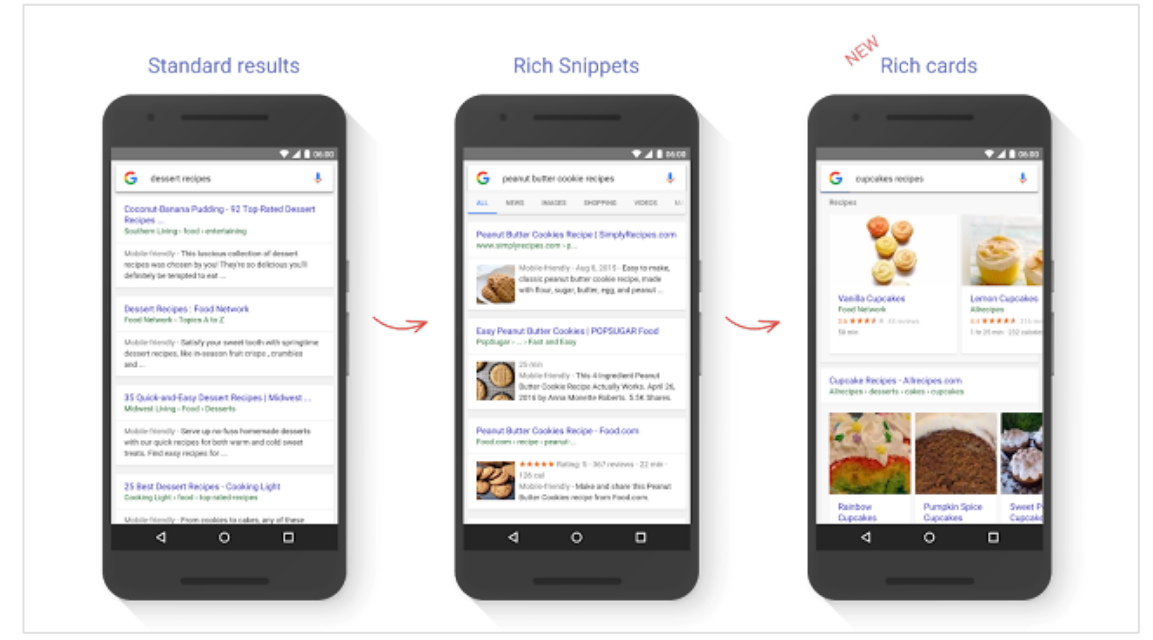

*Fig.7. Les pages de résultats en version mobile de Google ont fortement évolué avec le temps grâce à l'exploitation des données structurées présentes sur les pages de certains sites : à gauche une page de résultat standard (à l'ancienne : sans données structurées), au milieu, une page de résultats présentant des rich snippets « recettes », et à droite, la nouvelle présentation avec des cartes enrichies.*

Comme pour les « rich snippets », utiliser un balisage « schema.org » pour des recettes ou des films est un prérequis. Mais la présence de données structurées conformes sur les pages du site, si elle est nécessaire, n'est pas suffisante pour assurer l'affichage de formats enrichis pour vos résultats sur les pages de Google : c'est le moteur qui décide, et ce n'est pas du tout systématique. En revanche, le balisage doit être parfaitement conforme et exempt d'erreurs pour que cela fonctionne.

Les cartes enrichies réutilisent les champs exploités par les rich snippets dans le balisage schema.org pour les entités « recettes » et « tv/movies ». La différence est qu'elles utilisent plus de champs de données structurées.

# *Le balisage schema.org pour les cartes enrichies*

On trouvera la référence pour les formats « recettes » et « TV/movies » dans la rubrique documentation développeurs de Google (en anglais) : https://developers.google.com/search/docs/guides/search-features

Il existe deux types de balisage différents :

• Le balisage pour les items : pour les recettes et les films (mais aussi pour les articles ce qui permet un affichage enrichis dans les carrousels AMP) ;

• Le balisage pour les listes : pour les recettes (mais aussi les évènements, même si le format d'affichage pour les évènements n'est pas à proprement parler une carte enrichie mais un « rich snippet ») ;

Les deux formats sont décrits plus en détail dans les pages suivantes :

• Le balisage schema.org en général :

https://developers.google.com/search/docs/guides/mark-up-content

• Le balisage pour les recettes :

https://developers.google.com/search/docs/data-types/recipes

• Le balisage pour les listes de recettes (format « host specific »)

https://developers.google.com/search/docs/guides/mark-up-listings

• Le balisage pour TV movies

https://developers.google.com/search/docs/data-types/tv-movies

# *Mise au point et tests du balisage*

Avec le lancement des cartes enrichies, Google a mis à jour son outil de « test des données structurées » qui prend en compte le balisage pour les cartes enrichies, comme on le voit sur la figure 8.

| Google Structured Data Testing Tool |                                              |  |               |
|-------------------------------------|----------------------------------------------|--|---------------|
| $\circ$                             |                                              |  | 森<br>NEW TEST |
| $\mathbb Z$                         | <script type="application/ld*json"></script> |  |               |

*Fig.8. L'outil de test de données structurées de Google en action pour une entité de type « recette ».*

Désormais, l'outil de test permet notamment de prévisualiser le résultat au format « rich card ».

# *Un rapport « cartes enrichies » dans la Search Console*

En plus des fonctionnalités et rapports pour les « extraits enrichis », la Google Search Console comporte dorénavant des fonctionnalités similaires pour les cartes enrichies. https://www.google.com/webmasters/tools/rich-cards

Le rapport d'erreur sur les cartes enrichies permet de savoir si Google rencontre des difficultés dans la collecte et l'interprétation des données structurées (fig. 9).

Par ailleurs, un nouveau filtre « rich cards » dans la fonctionnalité « search analytics » de la search console va être bientôt déployé (il est testé actuellement en bêta fermée avec quelques utilisateurs).

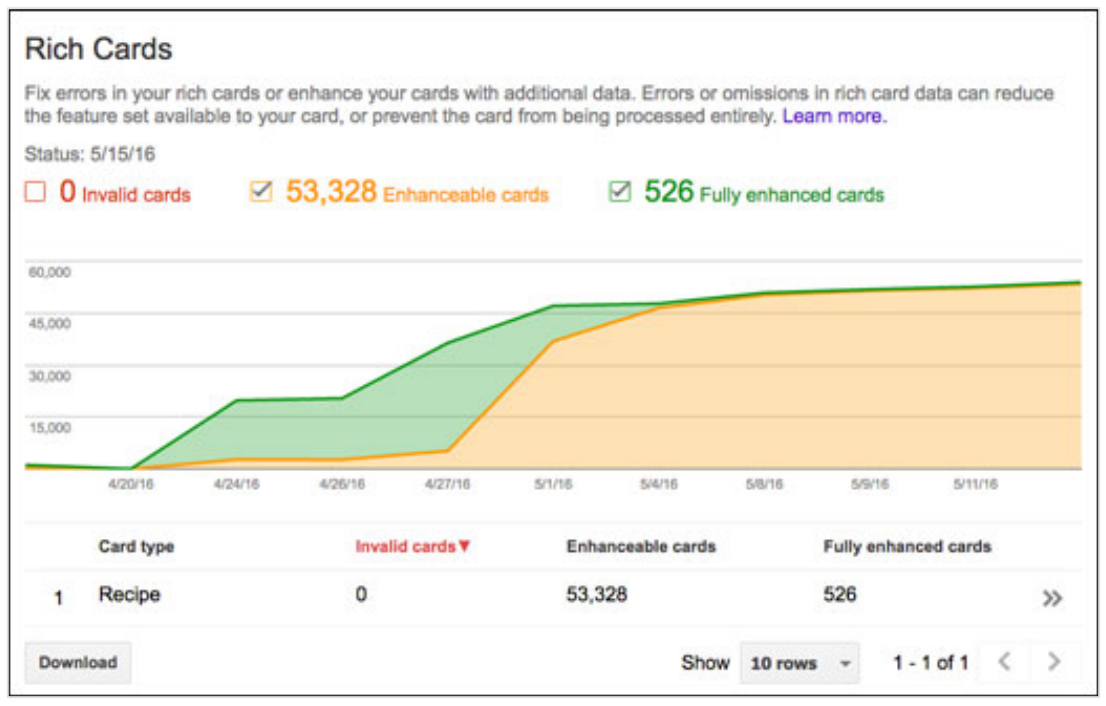

*Fig.9. Le rapport indique les cartes invalides, mais également les cartes « améliorables », parce qu'elles comportent des balises manquantes ou vides d'information.*

# *Une recommandation technique de Google : utiliser la version JSON-LD du balisage*

Le balisage schema.org d'une page web peut toujours être effectué en utilisant plusieurs méthodes comme les micro-données et les micro-formats. Mais Google pousse désormais les webmasters et développeurs à l'emploi du Json-LD au fur et à mesure que le balisage s'étoffe.

Cette recommandation est logique, compte tenu de l'obsolescence programmée de certains formats (les micro formats) et parce que Json-LD est une méthode qui permet de baliser n'importe quelle entité sans buter sur des difficultés techniques et sans avoir à réécrire le code HTML.

# *Faut-il dès maintenant préparer son site pour les « rich cards » ?*

Si vous avez un site de recettes ou sur la thématique TV/films/Videos, la réponse est clairement "oui". Certes, la fonctionnalité n'est pas encore déployée sur les versions non anglophones de Google, et aucune date n'a été annoncée pour l'extension de cette fonctionnalité à d'autres langues, mais l'évènement est proche.

Or, ne pas apparaître dans les carrousels mobiles va représenter un handicap sérieux à l'avenir : les résultats « standards » deviennent quasi invisibles sur mobile. Il est donc important de mettre en œuvre les changements techniques nécessaires pour figurer dans ces emplacements.

Pour les autres « verticaux » : l'urgence est moins grande. Mais certaines entités peuvent faire l'objet demain de cartes enrichies à leur tour, notamment :

- Les évènements ;
- L'univers de la musique.

# *Ne pas fournir de données structurées dans ses pages web : un combat d'arrière-garde*

Google l'avait annoncé à la fin de l'année dernière : 2016 sonnera l'avènement des données structurées dans les pages de recherche. Et l'apparition des cartes enrichies confirme la tendance actuelle.

Les pages mobiles sont à présent remplies de carousels : Knowledge Graph, pages AMP sur l'actualité, cartes enrichies, produits avec shopping etc…

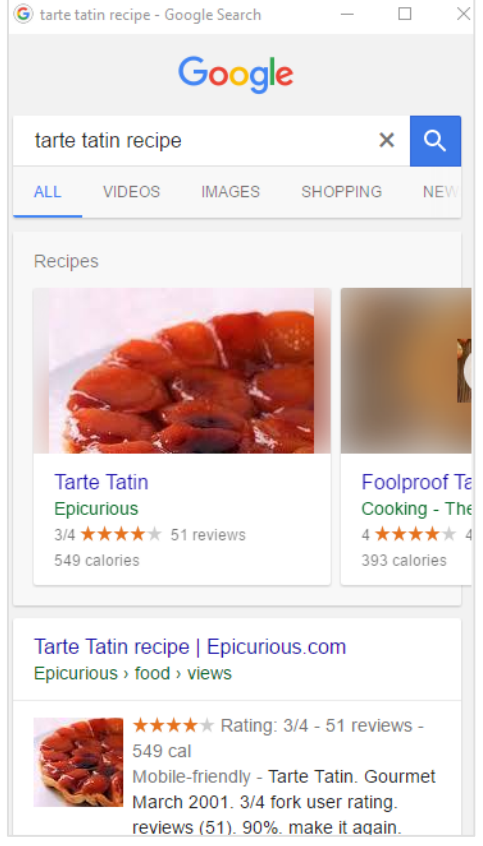

*Fig. 10. Les SERPs sur mobile sont devenues bidimensionnelles : elles s'étendent verticalement et horizontalement. Il n'y a plus une ligne de flottaison, mais deux ! Malheur à celui qui apparait sous la ligne de flottaison verticale, mais malheur aussi à celui dont la page ne s'affiche qu'en faisant défiler plusieurs fois le carrousel !*

Et pour être présent dans les carousels, l'utilisation des données structurées est soit nécessaire, soit recommandée.

Certes, certains propriétaires de sites rechignent à faciliter l'aspiration de leurs données par des concurrents ou des moteurs de recherche. Ils pensent que leurs données ont de la valeur, y compris et surtout dans un format structuré, et qu'ouvrir un accès *via* le balisage schema.org conduit à fournir gratuitement un actif qui peut être vendu ou valorisé par ailleurs. Et ils ont raison : c'est un vrai problème !

Mais ne pas fournir de données structurées commence à représenter un sérieux handicap : le trafic capté depuis Google devient de moins en moins important sans balisage schema.org !

Conclusion : si vous ne vous êtes pas encore intéressé aux données structurées, aux extraits enrichis et à leurs possibilités, il est grand temps de le faire ! Et c'est également le moment de revoir vos arbitrages sur la présence ou non de balisage schema.org sur vos pages.

Par ailleurs, l'apparition des cartes enrichies marque une nouvelle tendance sur la version mobile de Google : la page de résultats n'est plus une liste à une dimension, mais bidimensionnelle. La visibilité ne dépend plus de sa position verticale, mais aussi de la position horizontale dans les carousels ! Et un nouvel enjeu SEO apparaît : faire en sorte que sa page soit présente dans la zone visible par défaut, avant toute action de l'utilisateur. Un nouveau champ d'étude et d'expérimentation pour les référenceurs vient donc de faire son apparition…

# *Liens Utiles*

L'annonce du lancement des "rich cards" sur le blog officiel de Google pour les webmasters :

https://webmasters.googleblog.com/2016/05/introducing-rich-cards.html

La documentation technique (en anglais) : https://developers.google.com/search/docs/guides/search-features#rich\_cards

L'outil de test pour les données structurées : https://search.google.com/structured-data/testing-tool

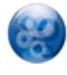

Philippe YONNET , *Directeur Général de l'agence Search-Foresight, groupe My Media (http://www.search-foresight.com)*